Tagesheimschule des Bistums Essen

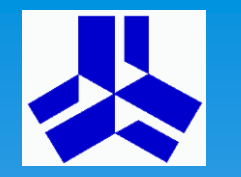

Information zur gymnasialen Oberstufe

# **Die gymnasiale Oberstufe**

### **am**

# **Gymnasium Am Stoppenberg**

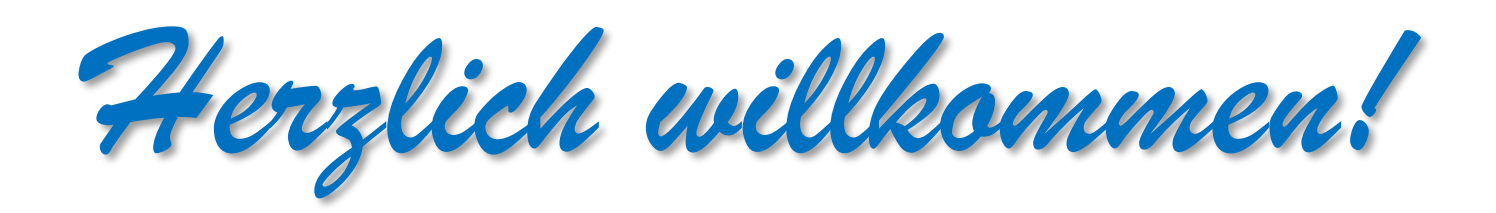

### Der Unterricht findet in der Oberstufe in Kursen statt.

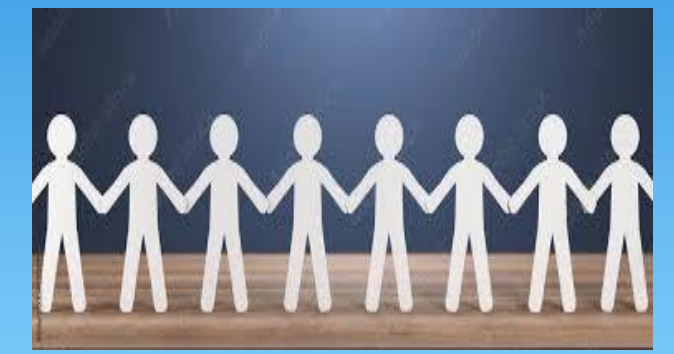

**Klassenverband** in der Sek I **Kurse** in der Sek II

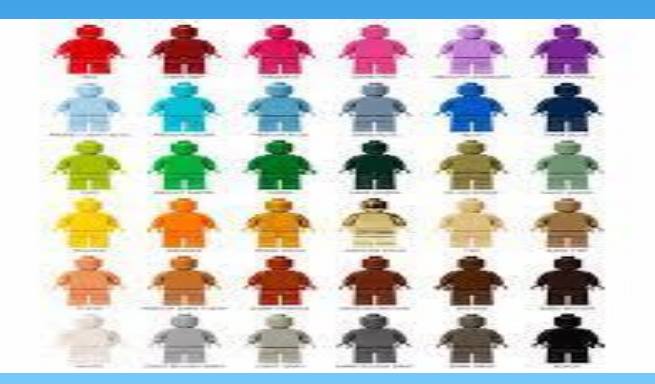

Vom Klassenverband zu Kursen

- **Keine gemeinsame Klasse, sondern immer neue Zusammensetzung in Kursen.**
- **Kursgröße kann variieren.**
- **Kurse finden i.d.R. immer in verschiedenen Räumen statt.**

### Der Unterricht findet in der Oberstufe in Kursen statt.

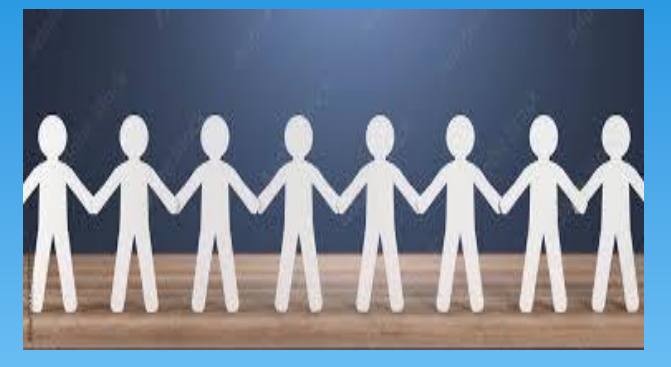

**Klassenverband** in der Sek1 **Kurse Kurse in der Sek II** 

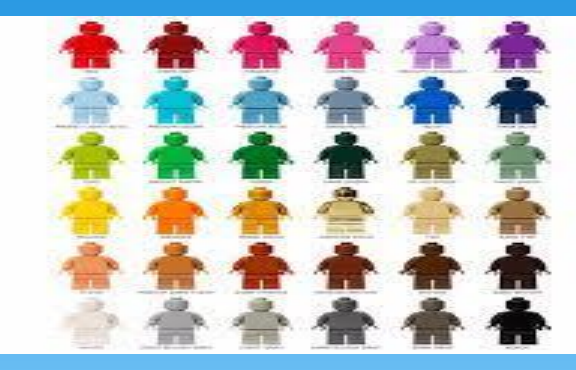

#### Vom Klassenverband zu Kursen in der Oberstufe

- **Klassenlehrer und Klassenlehrerin**  als Ansprechpartner
- Klasse i.d.R. **im Klassenraum erreichbar**
- I.d.R. **gleiche Stundenpläne** für alle Klassenmitglieder
- **Hauptfächer und Nebenfächer**
- **Tutor oder Tutorin** und **(Ober-) Stufenkoordinatoren** als Ansprechpartner
- **Stufenversammlung** für Besprechungen mit allen
- Unterschiedliche Fachwahlen = **individuelle Stundenpläne in unterschiedlichen Räumen**
- **Keine Haupt- und Nebenfächer** mehr! Sondern **Pflichtbelegungen und Wahlmöglichkeiten.**

# Unterricht in der Oberstufe

#### **Unterrichtsstunde = 65 Minuten**

**Stundentafel:**

- **1. Stunde 8:00 Uhr – 09:05 Uhr**
- **2. Stunde 9:10 Uhr– 10:15 Uhr**
- **3. Stunde 10:35 Uhr – 11:40 Uhr**
- **4. Stunde 11:45 Uhr – 12:50 Uhr**
- **5. Stunde 14:05 Uhr - 15:10 Uhr**
- **6. Stunde 15:15 Uhr – 16:20 Uhr**
- **7. Stunde 16:25 Uhr – 17:30 Uhr**

- In Freistunden kann im "Lernflur", der Aula etc. eigenständig gearbeitet werden.
- Weitere Ansprechpartner und Ansprechpartnerinnen:
	- Schülervertretung im SV-Büro,
	- Tagesheimleitung (Fr. Nolte und Herr Bungarten),
	- Schulsozialarbeiter "Schumi",
	- Schulpsychologin Frau Dr. Sander

Information zur gymnasialen Oberstufe Gymnasium Am Stoppenberg Tagesheimschule des Bistums Essen

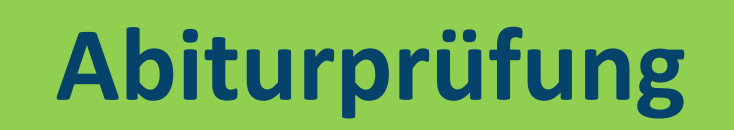

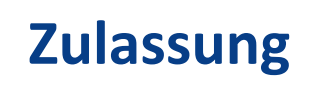

**Versetzung**

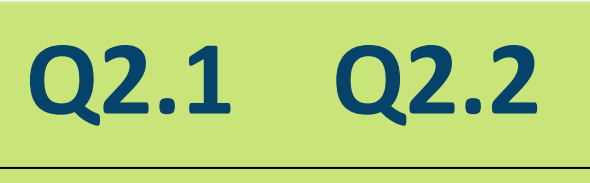

 **Q1.1 Q1.2** 

**Qualifikationsphase: je Hj. 2 Leistungskurse (5-stündig) 8 Grundkurse (3-stündig) Vertiefungs-/Projektkurse**

**Besondere** 

**Lernleistung**

**2 LK 2 GK** 

# **Einführungsphase**

**Einführungsphase 12 Gk Vertiefungskurse**

Tagesheimschule des Bistums Essen

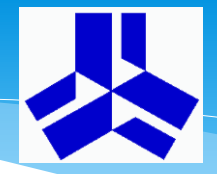

Information zur gymnasialen Oberstufe

### **Aufgabenfelder Fächer**

**AufgabenFeld I:** sprachlich-literarischkünstlerisch

#### **AufgabenFeld II:**  gesellschaftswissenschaftlich

### **AufgabenFeld III:**

mathematischnaturwissenschaftlich-technisch

#### **Deutsch**

**Englisch, Französisch, Latein, Spanisch Kunst, Musik; LI; VP; IP**

**Geschichte, Sozialwissenschaften; Erdkunde, Philosophie**

> **Mathematik Physik, Chemie, Biologie**

**Informatik**

**Religionslehre Sport**

Tagesheimschule des Bistums Essen

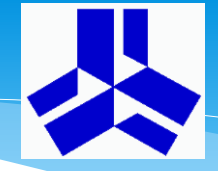

Information zur gymnasialen Oberstufe

## **Belegung in der Einführungsphase (mind. 34 Wochenst. )**

#### **Pflichtbereich 9 Grundkurse: Wahlbereich 3 Kurse:**

**- Deutsch** 

**AF I**

- **- Kunst oder Musik**
- **- 1 fortgeführte Fremdsprache**
- **- [2. Fremdsprache]**
- **AF II - 1 Gesellschaftswissenschaft**
	- **- Mathematik**
- **AF III - 1 klass. Naturwissenschaft - [2. klass. Naturwiss. oder IF]**

#### **Religionslehre Sport**

**drei weitere Grundkurse dazu Vertiefung in M/E**

**GK: 3-stündig FS neu einsetzend: 4-stündig Vertiefungskurse: 2-stündig Erforderliche Wochenstundenzahl in SII mind. 102 (EF 34; Q 34 + 34) (Basis: 45-Min.-Raster)**

AF I AF II AF III

Tagesheimschule des Bistums Essen

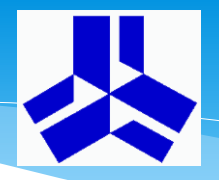

Information zur gymnasialen Oberstufe

#### **Schwerpunktbildung**

#### **1. Naturwissenschaftlicher Schwerpunkt:**

**1 klassische Naturwissenschaft**

**1 weitere klassische Naturwissenschaft oder Informatik** **1 fortgeführte Fremdsprache**

**2. Fremdsprachlicher Schwerpunkt:**

**1 fortgeführte Fremdsprache** 

**1 weitere Fremdsprache**

**1 klassische Naturwissenschaft**

#### **Pflichtfächer u. Mindestbelegungsdauer in der gymn. Oberstufe**

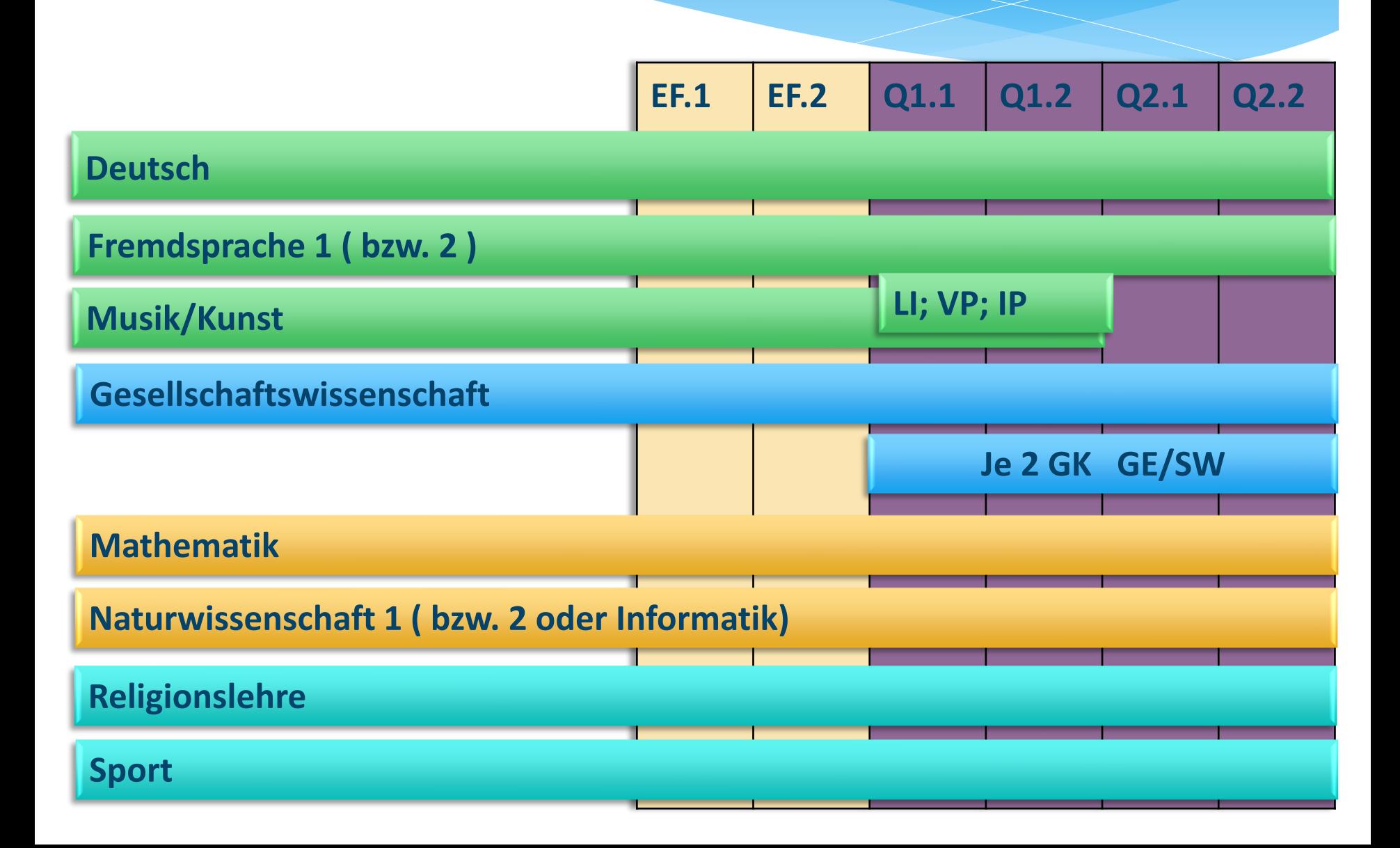

### **Wahl der Leistungskurse und Grundkurse für Q1/Q2**

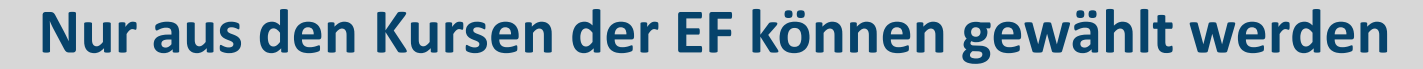

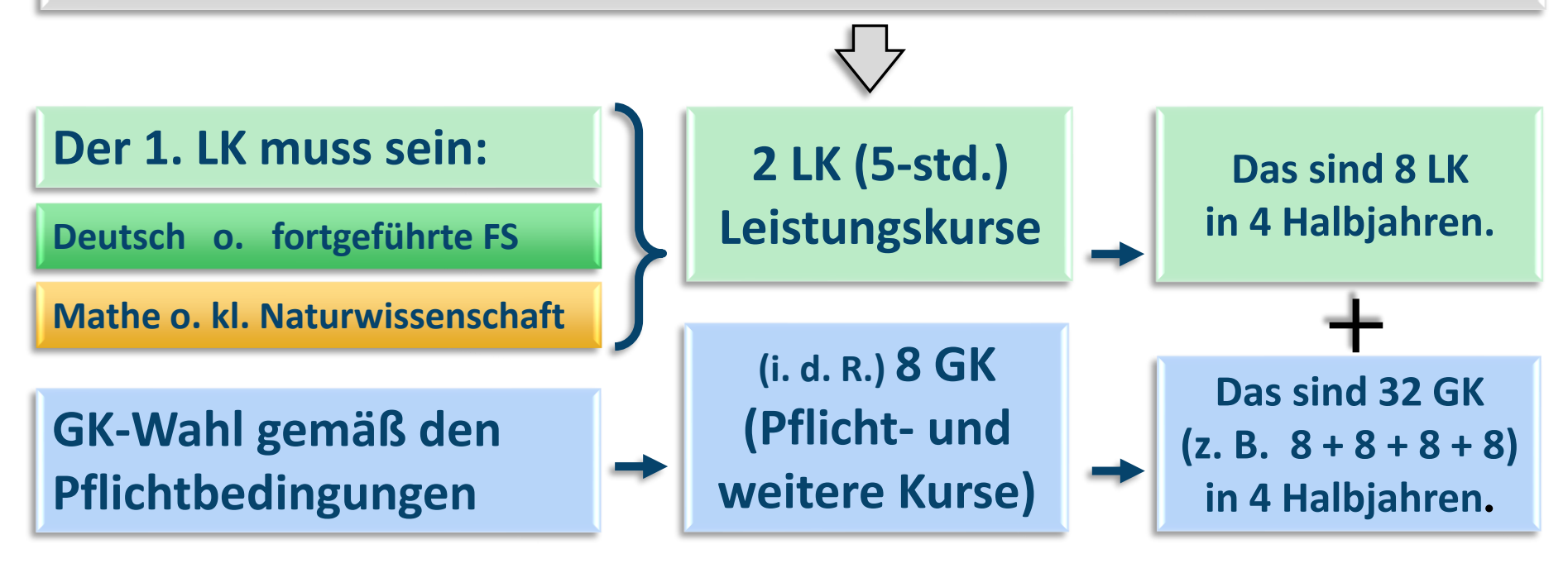

#### **Qualifikationsphase 38 - 40 Kurse**

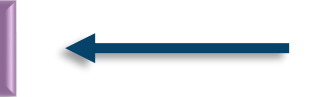

Tagesheimschule des Bistums Essen

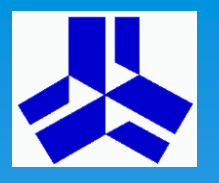

Information zur gymnasialen Oberstufe

# **Projektkurse**

- **Angebot der Qualifikationsphase (optional, ggf. verpflichtend)**
- **Zwei- bis dreistündiger Jahreskurs, ggf. schuljahresübergreifend (Q1/Q2)**
- **Anbindung an ein Referenzfach (Lk/Gk aus Qualifikationsphase)**
- **am GAS: u. a. Kunst, Geschichte, Informatik oder ggf. Sport, Deutsch, Fremdsprachen, Religion und Naturwissenschaften als Projektkurs wählbar**
- **ggf. fächerverbindend/fachübergreifend; Gruppenarbeiten möglich**
- **Abgrenzung von der Obligatorik des Lehrplans**
- **Jahresnote am Ende des Projektkurses**
- **Anrechnung im Umfang von zwei Gk**
- **alternative Anrechnung als besondere Lernleistung (wie ein 5. Abiturfach)**
- **Belegung entpflichtet von der Erstellung einer Facharbeit Election 2009 109**

Tagesheimschule des Bistums Essen

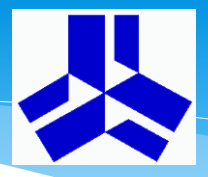

#### Information zur gymnasialen Oberstufe

#### **Wahl der 4 Abiturfächer**

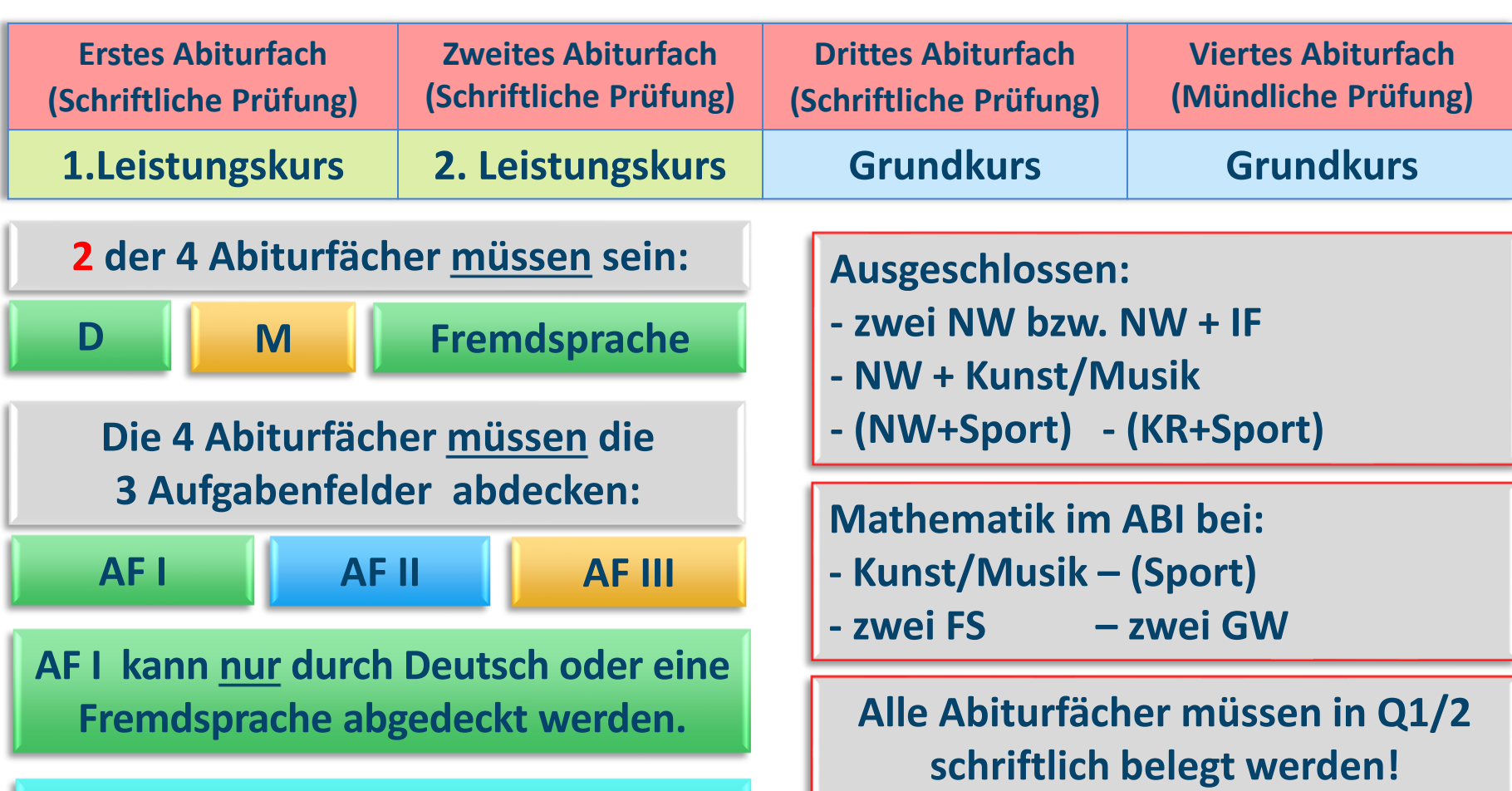

**Religion kann das 2. AF abdecken.** 

Tagesheimschule des Bistums Essen

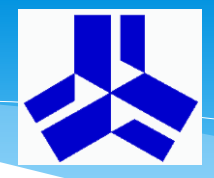

#### Information zur gymnasialen Oberstufe

#### **Wahl der 4 Abiturfächer: Beispiele**

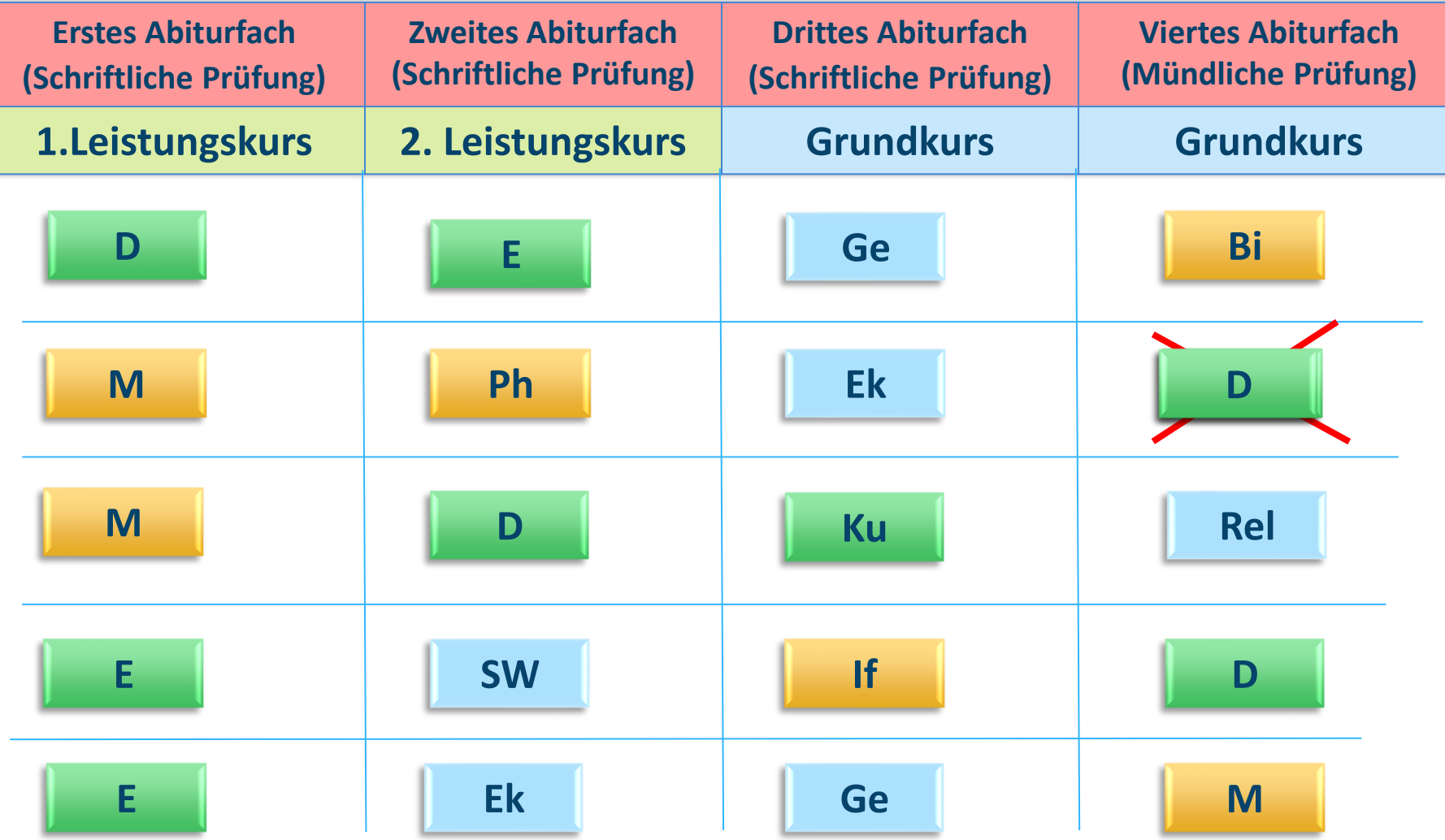

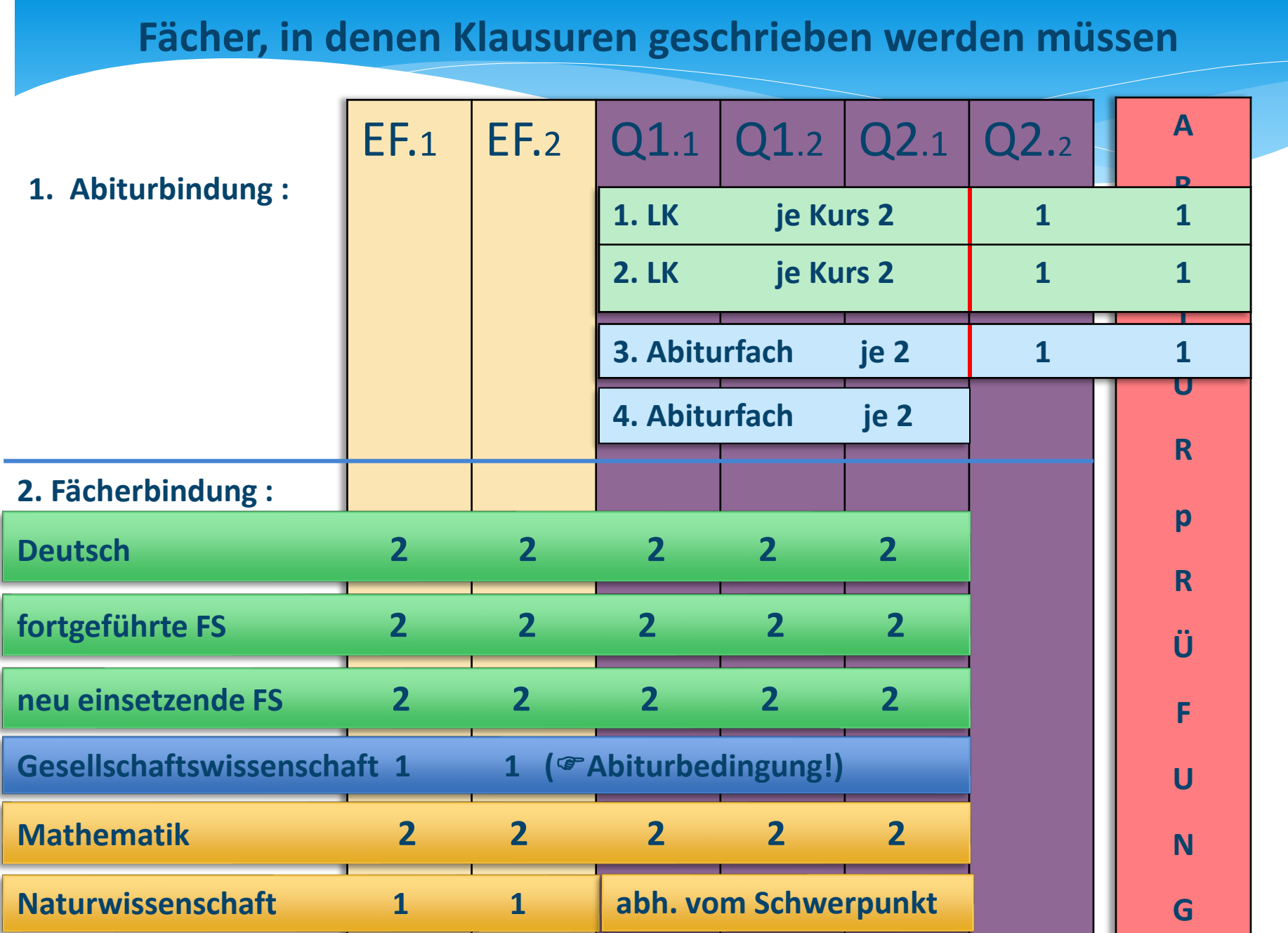

Tagesheimschule des Bistums Essen

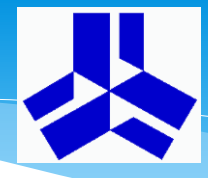

#### Information zur gymnasialen Oberstufe

#### **Leistungsnachweise**

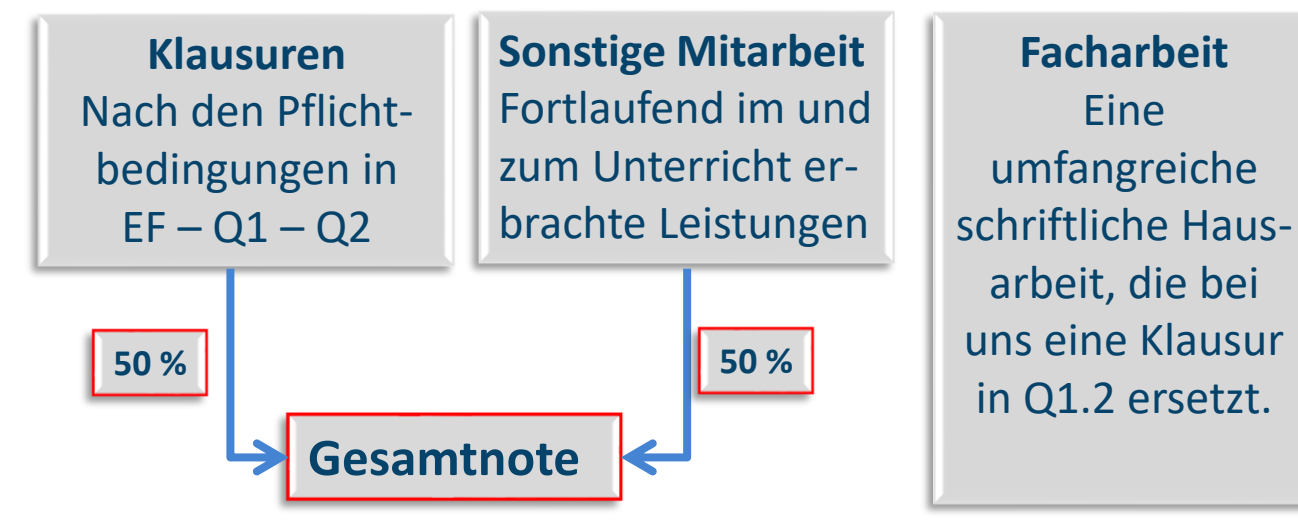

**Besondere Lernleistung** Ein umfassender Beitrag z.B. im Rahmen eines Landes – Wettbewerbes; kann in der Abiturprüfung berücksichtigt werden.

**Defizitäre Leistung**

#### **Leistungsbewertung in Q1/Q2**

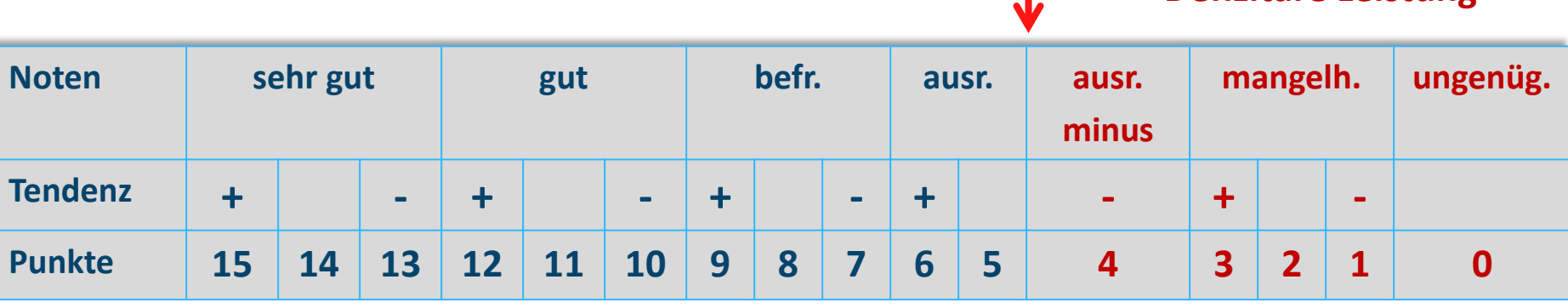

Tagesheimschule des Bistums Essen

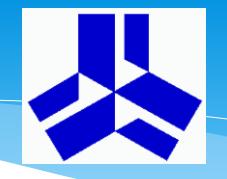

#### Information zur gymnasialen Oberstufe

#### **Schulabschlüsse**

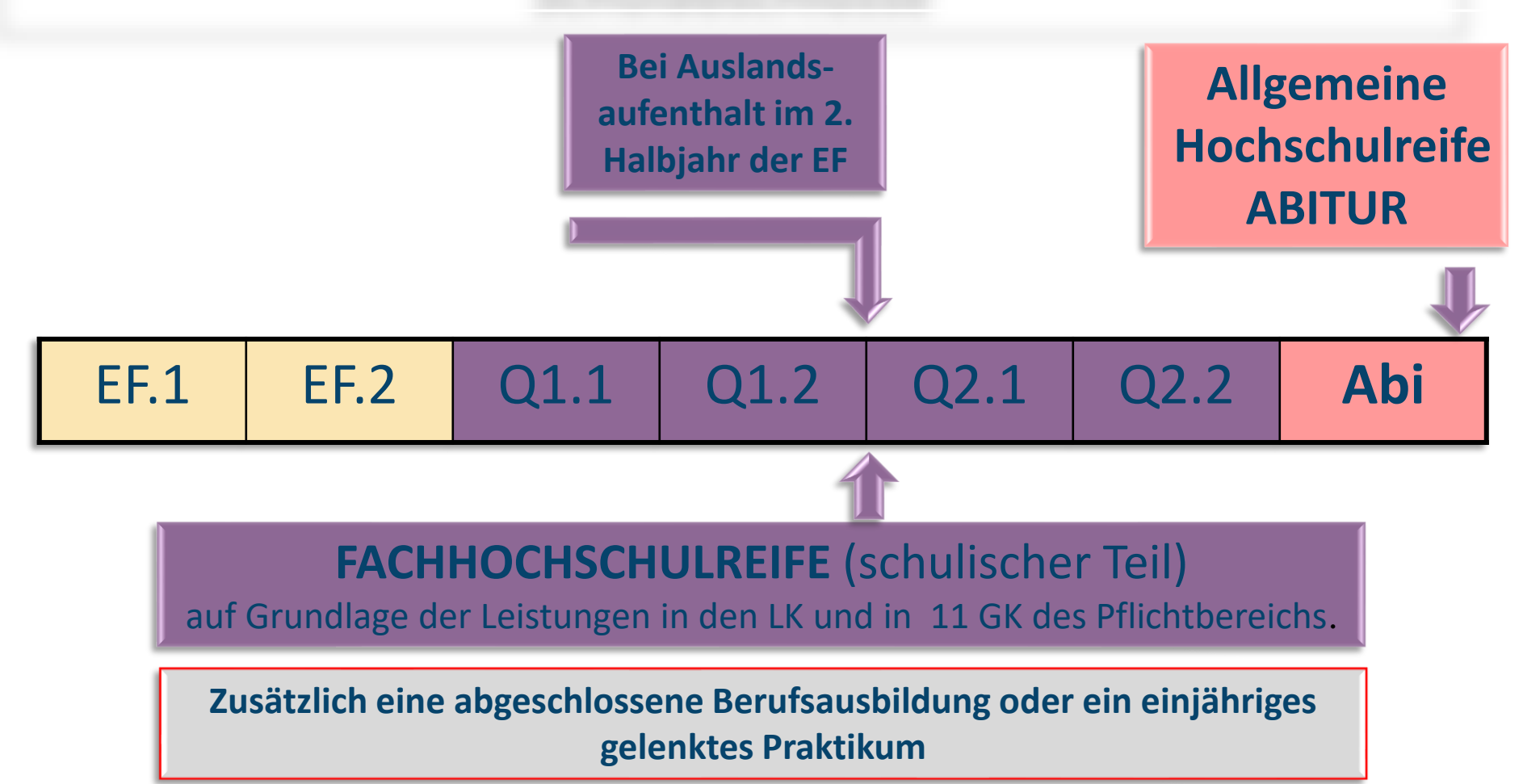

Tagesheimschule des Bistums Essen

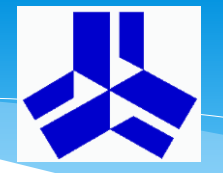

Information zur gymnasialen Oberstufe

#### **Rücktritt und Wiederholung**

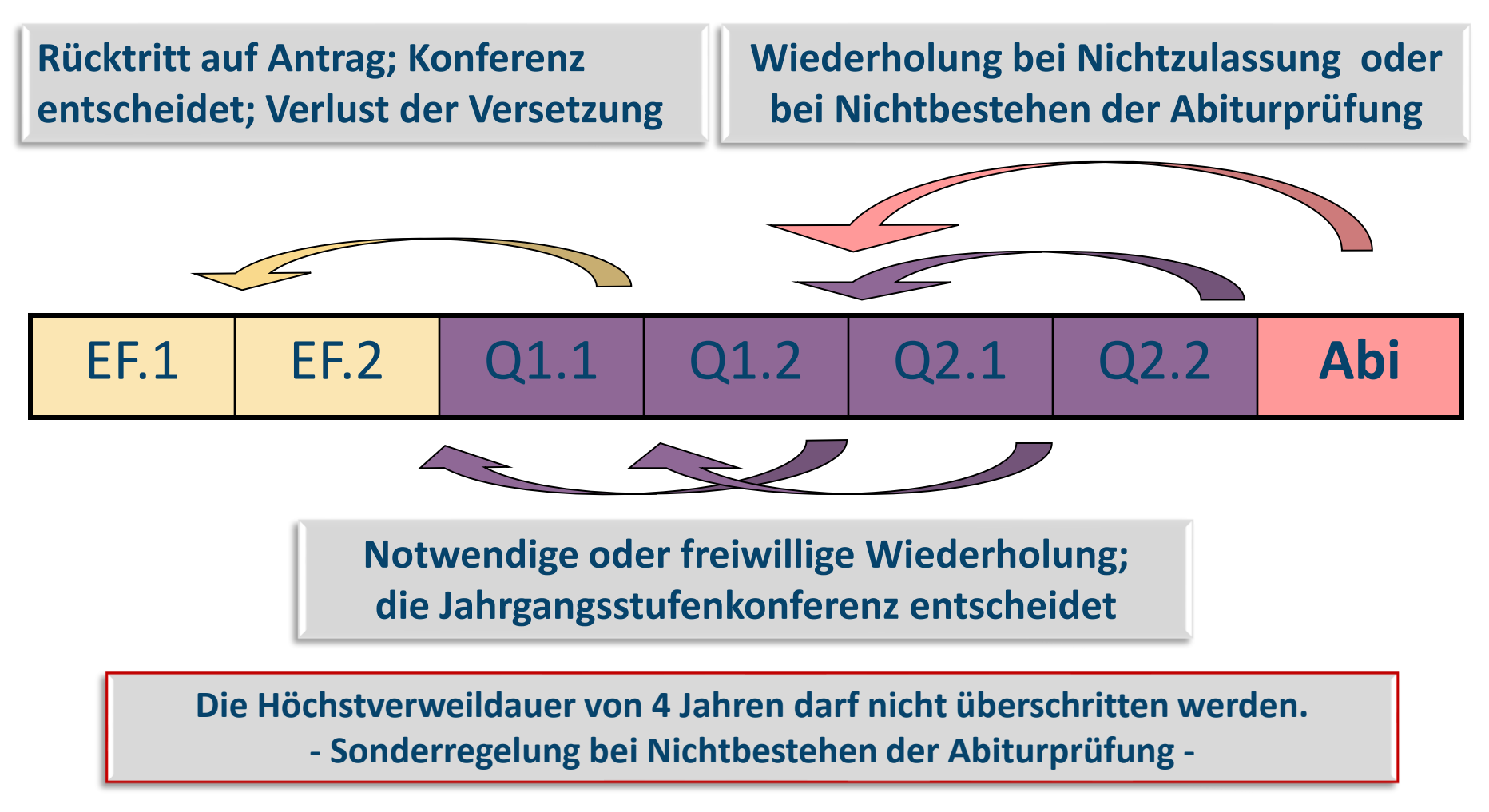

Tagesheimschule des Bistums Essen

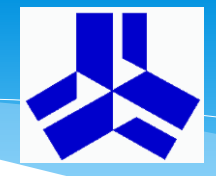

Information zur gymnasialen Oberstufe

#### **Zusätzliche schulische Veranstaltungen**

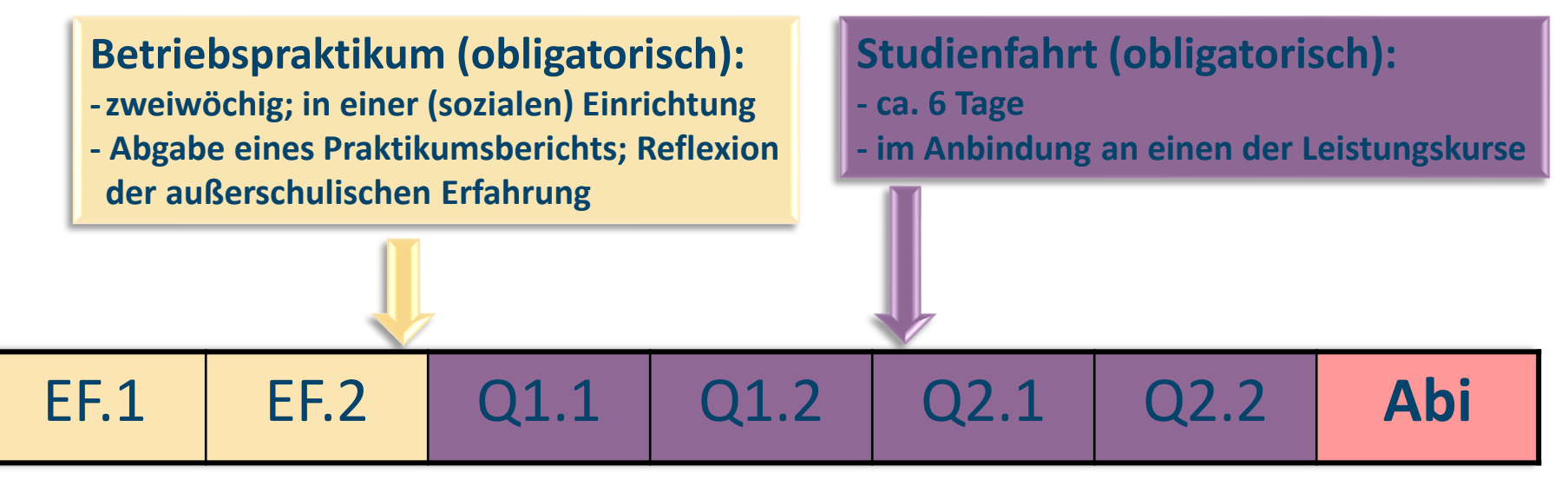

#### **Kontinuierliche individuelle schulische Laufbahnberatung (u. a. Leistungskurs- und Abiturfächerwahlen)**

**Durchführung der Kurswahlen mit der Laufbahnplanung und -beratung ("LuPO")**

Die Fachwahlen werden digital (dezentral = zuhause) am Computer von den aktuellen **10. Klassen und Quereinsteigern** durchgeführt:

Durchführung und Versenden der "LuPO-Datei" per E-Mail an die Schuladresse "[nachname.vorname]@gymstopp.org"

#### **LuPO: Ein Programm, das dich bei der Planung deiner Schullaufbahn unterstützt**

**Das Laufbahnberatungs- und Planungstool (LuPO) ist ein Windows-Programm, das kostenlos vom Schulministerium zur Verfügung gestellt wird, um Schülerinnen und Schüler zusammen mit ihren Eltern bei der Planung der Schullaufbahn zu unterstützen.**

#### **Wie könnt ihr LuPO nutzen:**

- 1. Ladet euch das Programm von der **Homepage der Schule** (Für SchülerInnen Informationen für die Oberstufe – Download der Lupo-Schülerversion als ZIP) herunter und speichert es an einem beliebigen Ort auf eurem Computer.
- 2. Neben dem Programm benötigt jeder Schüler seine **individuelle LuPO-Datei**. Diese wird allen Schülern **per Mail** zugeschickt. **Achtung:** Der Versand erfolgt ausschließlich an die **schulische E-Mail-Adresse**! **Speichert auch eure LuPO-Datei auf eurem Computer!**
- 3. Nun könnt ihr das Programm mit einem einfachen Doppelklick starten (Bei der Zip-Datei ist eine Installation nicht erforderlich). **Wichtig: Schülerversion von LuPO öffnen!** Nach dem Progammstart fragt das Programm nach der persönlichen LuPO-Datei. Ohne diese Datei könnt ihr das Programm nicht starten! Navigiert zu dem Ordner, in dem ihr eure LuPO-Datei gespeichert habt (vgl. Punkt 2).
- 4. Nun könnt ihr eure Wahlen eingeben. Die Eingaben werden **automatisch gespeichert**!
- 5. Durch Aktivieren des **Prüfmodus** könnt ihr nun überprüfen, ob eure Wahl korrekt ist.
- 6. Nachdem ihr eure LuPO-Datei korrekt ausgefüllt habt, müsst ihr sie an eure Beratungslehrer **zurückschicken**. Schreibt eine Mail an eure Stufenleiter und hängt die ausgefüllte LuPO-Datei als Dateianhang an diese E-Mail. Wer einen lokalen E-Mail-Client (z.B. Outlook oder Thunderbird) auf seinem Computer eingerichtet hat, kann seine LuPO-Datei auch direkt aus LuPO heraus verschicken.

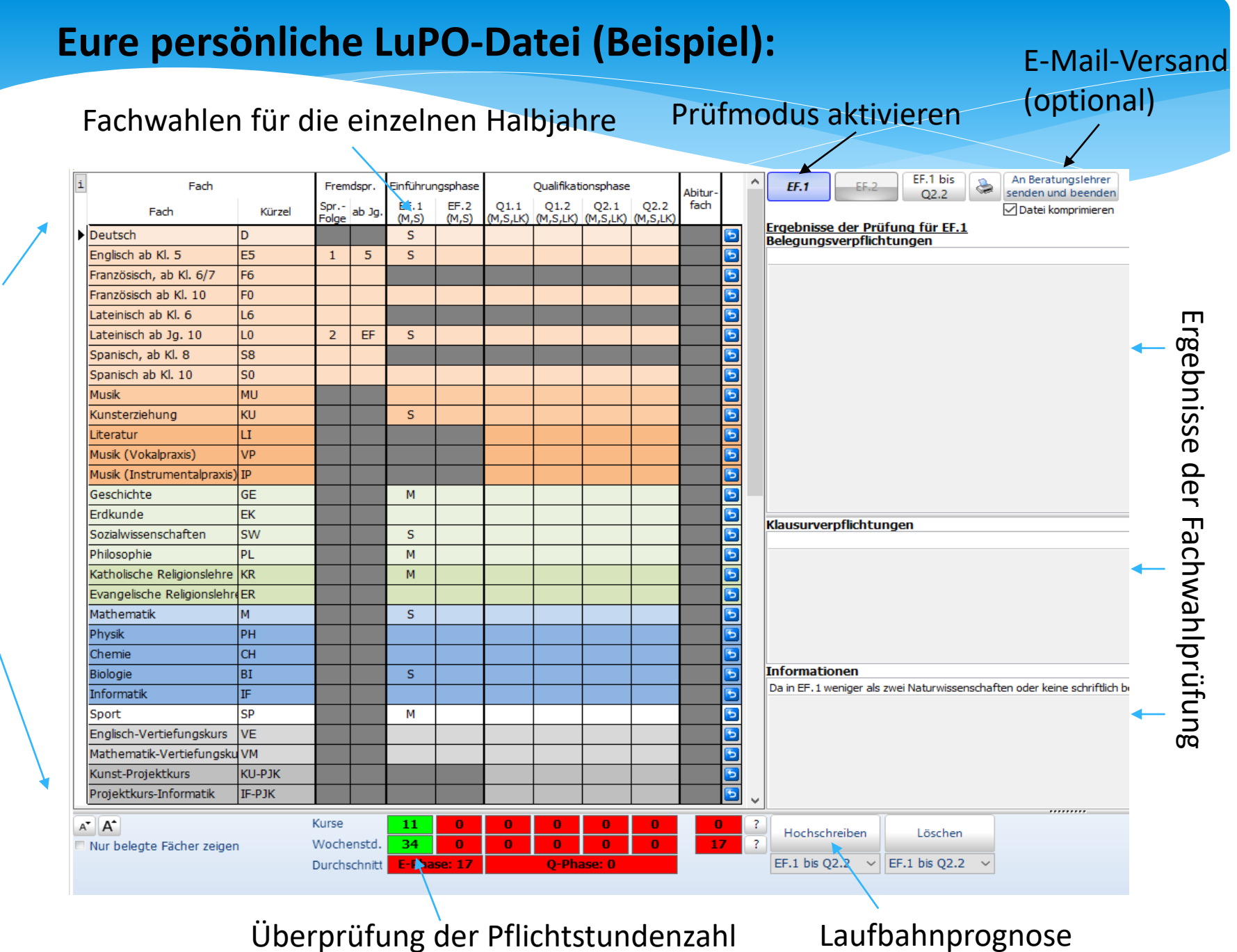

Fächerangebot der Schule Fächerangebot der Schule

### **Durchführung der Fachwahlen mit LuPO im Überblick**

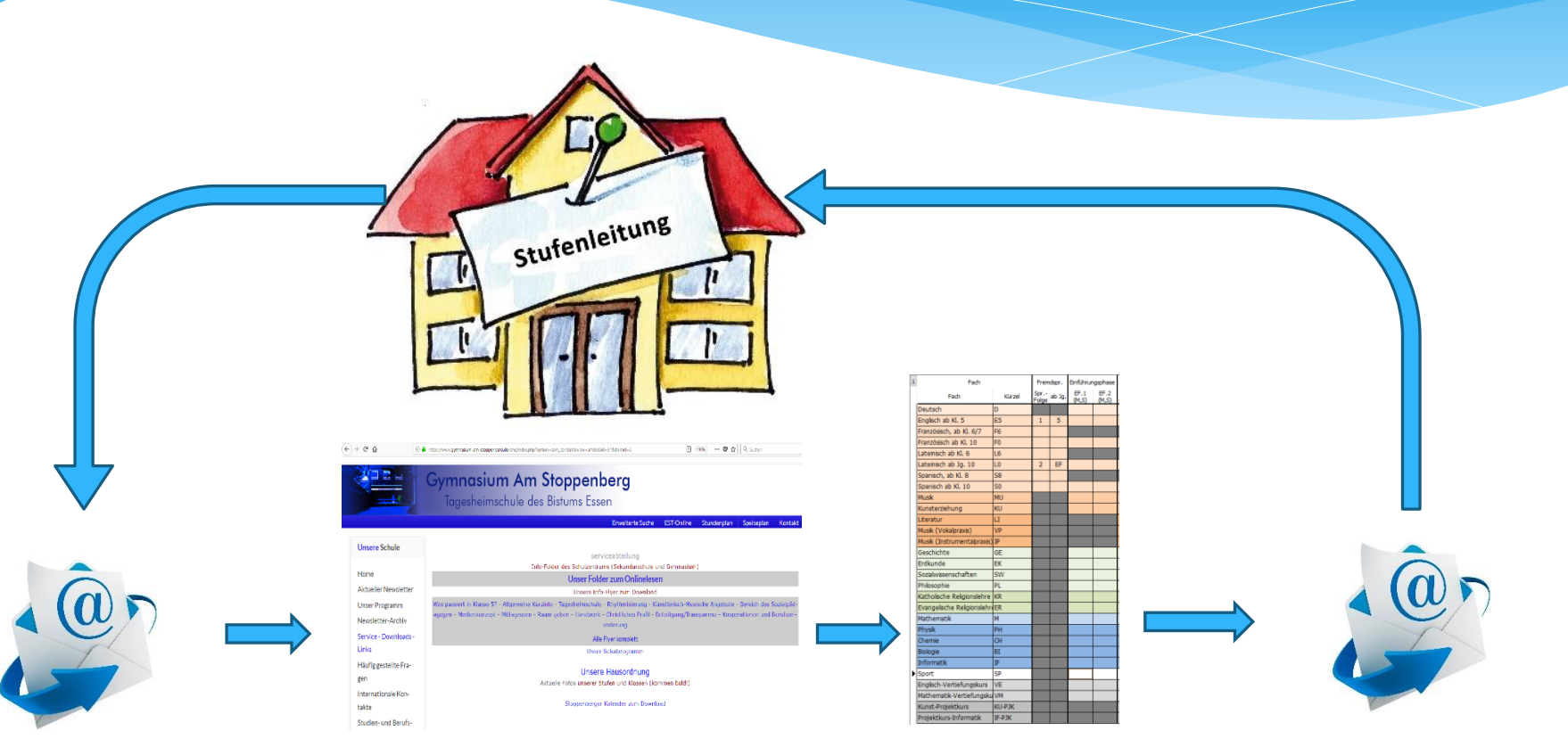

**1.** Eure persönliche LuPO-Datei erhaltet ihr von der Stufenleitung per Mail an eure schulische E-Mail-Adresse.

#### **2.**  Ladet euch das

LuPO-Programm von der Schulhomepage herunter.

#### **3.**

Füllt eure persönliche LuPO-Datei aus und überprüft in LuPO, ob eure Wahl korrekt ist. Nehmt ggf. an einer Wahlberatung teil.

**4.**  Schickt eure ausgefüllte LuPO-Datei **bis Mo. 18.03.2024** zurück an eure Stufenleitung.

Tagesheimschule des Bistums Essen

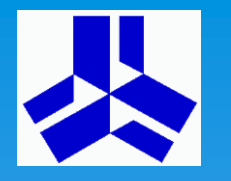

Information zur gymnasialen Oberstufe

**Die ursprüngliche Version dieser PowerPoint-Präsentation wurde von Egbert Cardaun in Zusammenarbeit mit Annegret Adämmer erstellt.** 

**Städt. Gymnasium Borghorst. Steinfurt. 2002.**

**Für das Gymnasium Am Stoppenberg zuletzt überarbeitet** 

**von Michaela Himmelseher, Hannah Schmillenkamp, Andreas Ciecior** 

**und Harald Feuser.** 

**Stand: Februar 2024**

Tagesheimschule des Bistums Essen

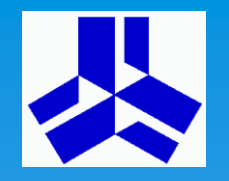

Information zur gymnasialen Oberstufe

# **Kontakt:**

**himmelseher.michaela@gymstopp.org schmillenkamp.hannah@gymstopp.org**

**Für die LupO-Dateien: ciecior.andreas@gymstopp.org**

**feuser.harald@gymstopp.org**

Tagesheimschule des Bistums Essen

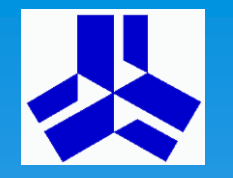

Information zur gymnasialen Oberstufe

# **Sprechstunden:**

Quereinsteiger: Herr Ciecior per E-Mail: ciecior.andreas@gymstopp.org

> Klasse 10a: Herr Ciecior 4.-8.03.´24, 13-14 Uhr im UMO

Klasse 10b: Frau Schmillenkamp 4. &6 --8.03.´24, 13-14 Uhr im UMO

Klasse 10c: Frau Himmelseher 4.-7.03.´24, 13-14 Uhr im UMO

Tagesheimschule des Bistums Essen

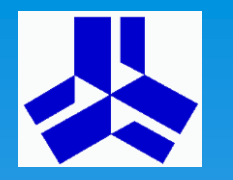

Information zur gymnasialen Oberstufe

**Herzlichen Dank für Ihre Aufmerksamkeit! Wir wünschen allen Schülerinnen und Schülern viel Erfolg im laufenden Schuljahr und freuen uns auf die Zusammenarbeit in der Oberstufe!**

**Sprechstunden:**

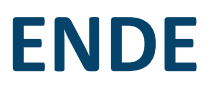